## **Sparkasse app: Change verification process**

 $\overset{\bullet}{\blacktriangle}$  Sparkasse Mittelthüringen

The following description applies to the operating system iOS. For other mobile operating systems, the procedure may differ slightly.

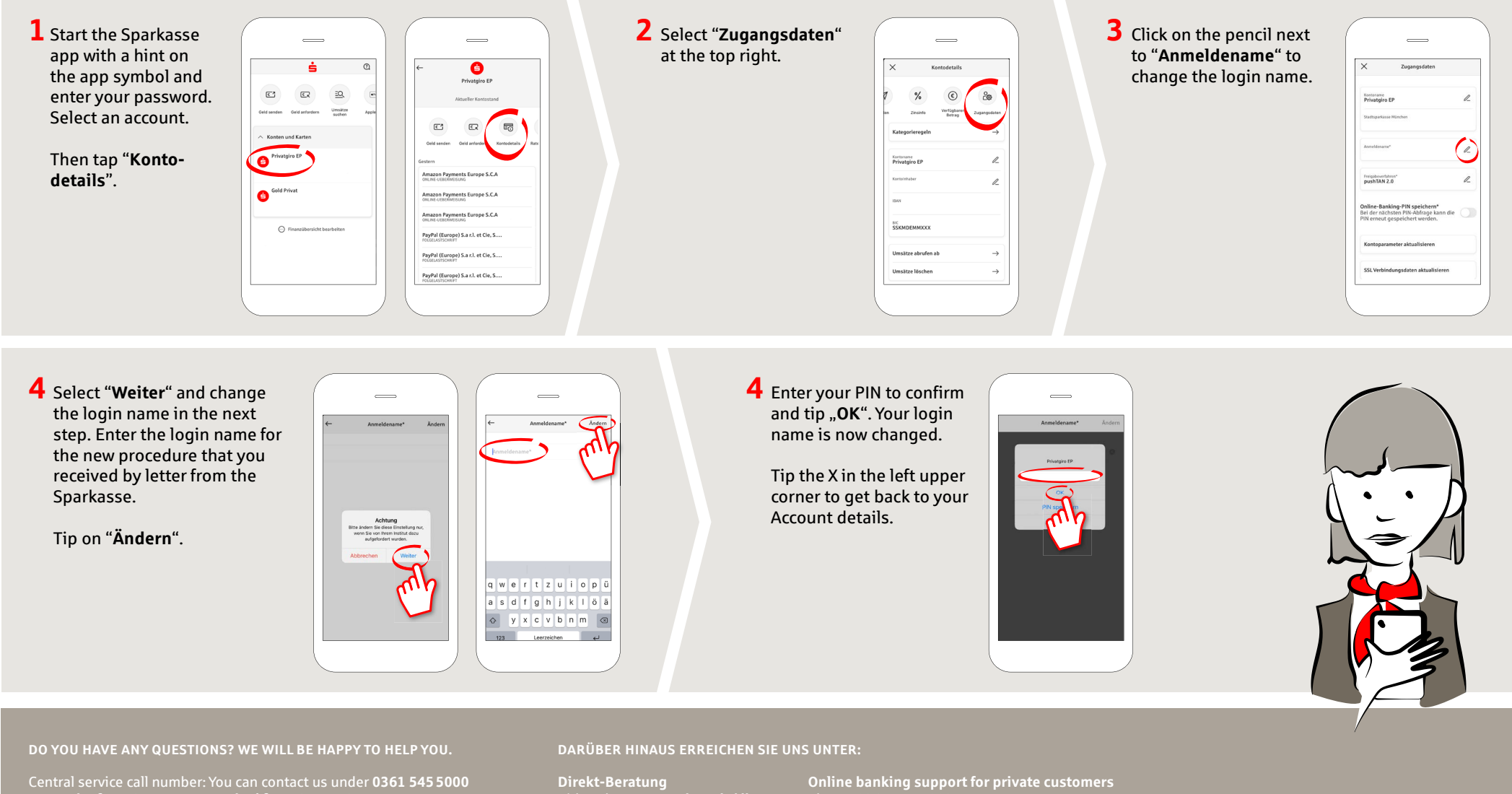

**Mon – Thu from 8 am – 7 pm and Fri from 8 am – 6 pm**.

Video chat: **www.spkmt.de/dbc**

Phone: **0361 545 5003** Available: **Mon – Thu from 8 am – 7 pm and Fri from 8 am – 6 pm**.